## **Precision CW Fistcheck Short Cut Keys**

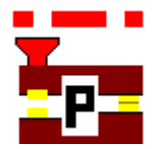

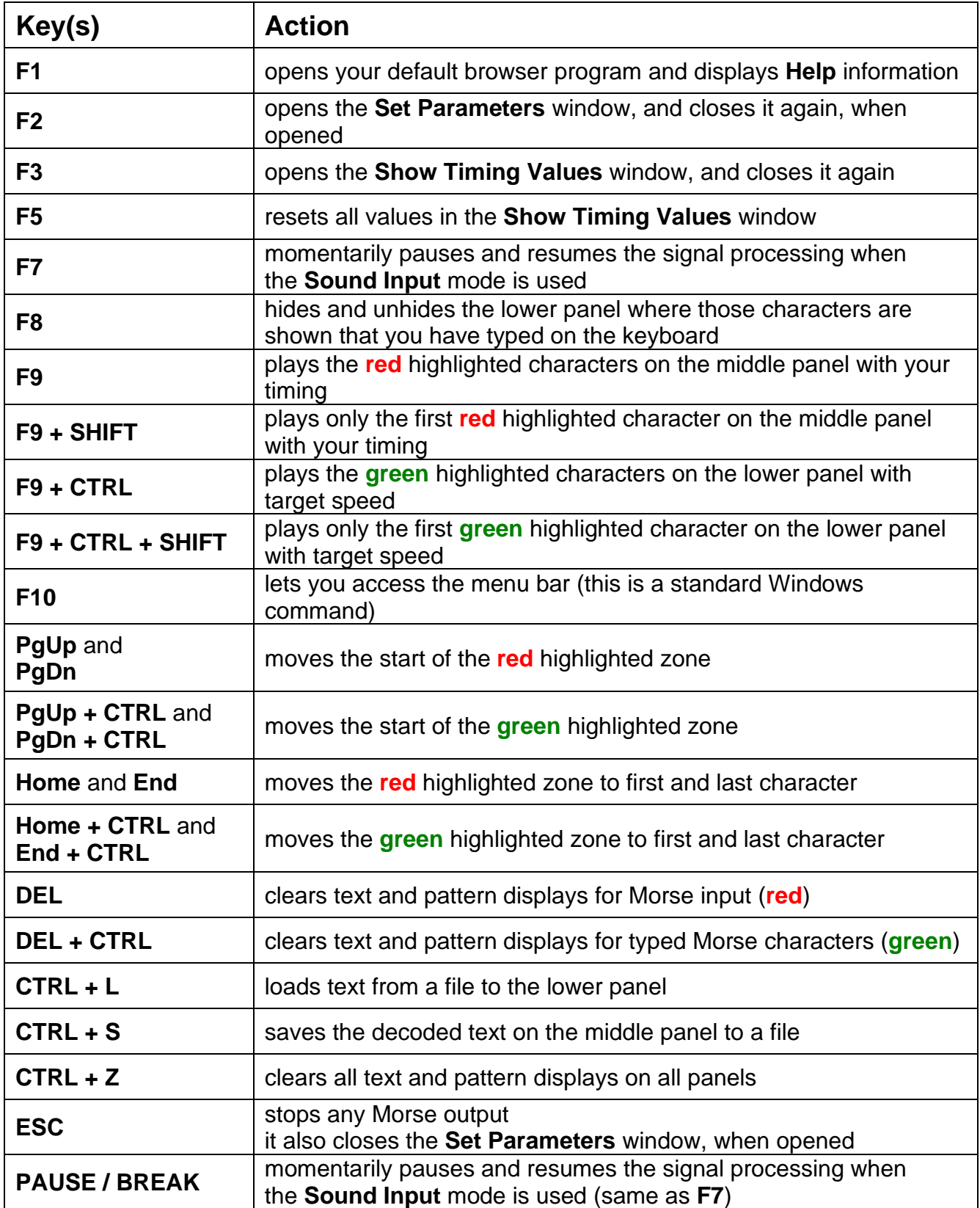